#### Summary of Symbols

# GPU Microarchitecture Note Set 5—Interval Analysis

Note: Loosely based on Eyerman 09 ToCS a3, Fields 02 ISCA p.47, Fields 04 TACO p.272.

- B Number of threads per block.
- G Number of blocks in grid (launch).
- N Input size. (Depends on problem.)
- $L_{\iota}$  Latency of one iteration.
- $d_i$  Amount of data crossing chip boundary per iteration.
- $L_F$  6 cyc Latency of one floating-point operation.
- $L_M$  400 cyc Minimum global load latency for loads that hit memory.
- L<sub>2</sub> Minimum global load latency for loads that hit L2 cache.

 $\Theta_M$  500 GB/s Off-chip bandwidth.

 $\theta_M$  Off-chip throughput during execution of some kernel.

#### Summary of Symbols

- P Number of threads in a launch.
- $\phi$  1 GHz Clock frequency of GPU.
- $\Theta$ <sub>IF</sub> FP instruction throughput.
- $\Theta_{IM}$  Load and store instruction throughput.
- $n_{\text{IF}}$  Number of FP instructions executed in interval.
- $n_{\text{IM}}$  Number of load and store instructions executed in interval.

#### Interval Analysis Definitions

# Interval Analysis

Interval Analysis:

A method of modeling the execution of code on some device using repeating regions of execution (such as loop bodies).

Interval:

A well-defined region of execution, such as a loop body.

Analysis can use a single interval (considered first). . . . . . or several intervals (usually separated by barriers).

An interval is well chosen if:

It covers much of a program's execution time.

Conditions during each interval execution are similar . . .

. . . for example, the number of cache misses is the same in each interval.

Interval Analysis Definitions

A set of intervals, say  $L_{\iota_0}, L_{\iota_1}, \ldots$  is well chosen if:

They cover much of a program's execution time.

Conditions during each execution of  $L_{\iota_0}$  are similar to each other ...  $\ldots$  conditions during each execution of  $L_{\iota_1}$  are similar to each other, etc.

# Interval Latency Contract Contract Contract Contract Contract Contract Contract Contract Contract Contract Contract Contract Contract Contract Contract Contract Contract Contract Contract Contract Contract Contract Contrac

## Interval Latency

Minimum execution time of interval on device of interest.

Symbol,  $L_{\iota}$ .

 $L_\iota$  can be  $\ldots$ 

- $\ldots$  roughly estimated,  $\ldots$
- $\dots$  carefully estimated,  $\dots$
- . . . or measured.

Latency estimated based on a single thread or warp.

#### Interval Latency

Use of Interval Latency for Code with One Interval, no Barriers

Let  $N$  denote the number of times the interval needs to be executed.

For example, operating on an N-element array,  $L_{\iota}$  computes one element.

Let P denote the number of active threads during the interval.

For example,  $P = 640$  in a launch of 10 blocks of 64 threads.

Then minimum execution time is:  $t(N, P) = \frac{N}{P}$ P  $L_{\iota}$ .

Goal of analysis is to find largest  $P$  for which minimum is possible.

Interval Latency ≫ Number of Active Threads

## Number of Active Threads

Analysis based on the number of active threads  $(P) \ldots$ . . . which is the product of the number of active blocks and the block size.

In a launch of G blocks of B threads  $P \leq BG$ .

The number of active blocks is determined by a number of factors . . . . . . such as SM capabilities and shared memory use. (See the CUDA documentation for details.)

In these notes we will assume that  $B$  and  $G$  are chosen such that all  $G$  blocks ( $BG$  threads) are active.

Interval Latency ≫ Illustration of Interval Latency Concept

# Illustration of Interval Latency Concept

Kernel below is to operate on N elements.

Interval is one iteration of loop.

Suppose a kernel of G blocks of B threads is launched  $\dots$  $\ldots$  on a GPU with  $M$  SMs...

 $\ldots$  and we know that  $G/M$  blocks per SM are active...  $\ldots$  then  $P = BG$ .

CUDA Code:

```
for ( int h=tid; h<N; h += n_threads ) dout[h] = din[h] + 1;
```
Simplified SASS (CC 3.5) for Interval: LD.E R2, [R2]; FADD R7, R2, 1; ST.E [R4], R7;

If we somehow conclude  $L_t = 450 \,\text{ns} \dots$ ... then total execution time  $\geq \frac{N}{BG} 450$  ns.

#### Work and Resources ≫ Definitions

# Work and Resources

## Work [done in an interval]:

Data to be moved  $(d_{\iota})$ , number of instructions to be executed  $(n_{\iota I})$ , or some other effect of instruction execution that uses a finite resource.

The amount of work will be computed per thread, such as  $d_t, \ldots$ ... so the total work during the interval for P threads is  $Pd_t$ .

## Resource [needed for work in an interval]:

The thing provided to do a particular kind of work. A resource has bandwidth limitations, such as  $\Theta_M$  for off-chip data bandwidth.

If P threads do  $Px_t$  work (for some generic work x)...

... the corresponding resource is occupied for  $\frac{Px_t}{Q}$  $\Theta_x$ time. Work and Resources ≫ Resources ≫ Data Movement

#### Resources

Two broad types of resources considered here . . .

. . . data movement and instruction execution (issue and dispatch).

For Data Movement

Need to consider boundary being crossed:

SM to L2 cache: Use  $\Theta_2$  for bandwidth (and  $L_2$  for latency).

L2 cache to DRAM: Use  $\Theta_m$  for bandwidth (and  $L_m$  for latency).

Note: The value of  $\Theta_M$  is available from NVidia APIs ... ... whereas  $\Theta_2$ , and the latencies must be measured.

Work and Resources ≫ Resources ≫ Instruction Execution

#### Instruction Execution

Instruction execution is more tedious to account for because:

Must consider instruction type (such as load/store, 32-bit FP, etc.) Must guess or count number of instructions of each type. Instructions (work) vary by generation (though not by much). Resources vary a great deal by device.

Major Types of Instructions (for these notes anyway):

32-bit FP (non-special): Work:  $n_{\text{IF}}$ , Bandwidth:  $\Theta_{\text{IF}}$ .

Load/store: Work:  $n_{IM}$ , Bandwidth:  $\Theta_{IM}$ .

Work and Resources ≫ Resources ≫ Instruction Execution

Instruction Bandwidth Scope

For resource consumption, use bandwidth for whole GPU.

For example, consider  $\Theta_{IM}$  (load/store instructions):

In a CC 6.0 GP100 device there are 16 LS units per scheduler,  $\dots$ 

 $\ldots$  2 × 16 = 32 LS units per SM,  $\ldots$ 

... and  $\Theta_{IM} = 56 \times 32 = 1792 \text{ insn/cyc per chip.}$ 

Work and Resources ≫ Example

# Example

Find work and resource usage on a CC 6.1 GP104 device for the following code:

LD.E R2, [R2]; FADD R7, R2, 1; ST.E [R4], R7;

Data movement:

For a GP104:  $\Theta_M = 320 \text{ GB/s}, \Theta_2 = 900 \text{ GB/s}.$ 

One load and one store, each of 4 bytes:  $d_i = 2 \times 4$  B.

Assuming sufficient L2 cache, use of off-chip data resource:  $\frac{2 \times 4P}{Q}$  $\Theta_{\rm M}$ .

Based on request size, use of SM/L2 data transfer:  $\frac{2 \times 32P}{Q}$  $\Theta_2$ . Work and Resources ≫ Example

#### Example, continued.

LD.E R2, [R2]; FADD R7, R2, 1; ST.E [R4], R7;

GP104 Characteristics:

CC 6.1, Number of SMs: 20.  $\Theta_{IM} = 20 \times 64 = 1280 \text{insn/cyc}, \Theta_{IF} = 20 \times 128 = 2560 \text{insn/cyc}.$ 

Instruction Execution:

Two load/instructions:  $n_{\text{IM}} = 2$  insn.

One FP instruction:  $n_{IF} = 1$  insn.

Usage of dispatch:  $P\left(\frac{n_{\text{IM}}}{\Theta_{\text{IM}}} \right)$  $\frac{n_{\rm IM}}{\Theta_{\rm IM}} + \frac{n_{\rm IF}}{\Theta_{\rm IF}} \Big) = P \left( \frac{2 \, {\rm insn}}{\Theta_{\rm IM}} \right)$  $\frac{p_{\text{insn}}}{\Theta_{\text{IM}}} + \frac{1 \text{insn}}{\Theta_{\text{IF}}}$  =  $P\left(\frac{2}{1280} + \frac{1}{2560}\right)$  cyc. Analysis of Intervals Without Barriers

# Analysis of Intervals Without Barriers

Consider an interval with time  $L_t$  and data use  $d_t$ ...  $\ldots$  on a system with  $\Theta_{\mathrm{M}}$   $\ldots$ ... in a launch with  $P$  active threads.

Amount of time resource is in use per interval:  $P\frac{d_l}{\Theta_n}$  $\frac{d_{\iota}}{\Theta_{\rm m}}.$ 

Then: 
$$
t(P) \ge \begin{cases} \frac{N}{P}L_{\iota} & \text{if } L_{\iota} > P\frac{d_{\iota}}{\Theta_{\mathrm{M}}} \\ N\frac{d_{\iota}}{\Theta_{\mathrm{m}}} & \text{otherwise.} \end{cases}
$$

Based on this time is minimized at  $P = L_{\iota} \frac{\Theta_M}{d_{\iota}}$  $\frac{\partial M}{\partial t}$  ... ... increasing  $P$  further has no benefit.

Bounds can be obtained using other resources . . .  $\ldots$  performance is determined by the smallest  $P$ .

Analysis of Intervals Without Barriers ≫ Interval Analysis Assumptions

# Interval Analysis Assumptions

Assumption:

A resource can be fully utilized during an interval . . .  $\dots$  without increasing the thread latency above  $L_{\iota}$ .

In practice thread latency does increase, . . .  $\ldots$  and so  $P$  is underestimated.

The assumption is closer to reality ... . . . when there are more warps per scheduler.

The assumption does not hold when barriers are used ... . . . ( see or wait for ) material to be added further below. Interval Analysis Overview of Steps

# Analysis Steps

Compute Latency (This is the hardest part.)

Use code generated by CUDA toolchain ...  $\ldots$  or based on assumptions about such code  $\ldots$ . . . or just measure latency.

Find the minimum number of threads for each kind of work.

The execution time is then  $\frac{N}{P}L_{\iota}$ .

If Too Slow

Re-code to reduce  $L_{\iota}$ .

Exploit re-use to reduce data.

Re-code to reduce number of instructions.

Interval Analysis Overview of Steps ≫ Example: Simple Loop ≫ Interval

Example: Compute  $L<sub>t</sub>$  for a simple loop.

Compute for a CC 6.1 device with:

16 LS per scheduler, 32 FP32 per scheduler.

 $L_M = 400 \text{ cyc}$  and  $L_F = 6 \text{ cyc}$ . .Loop I0: LD.E R2, [R2]; //  $t_{\text{is}} = 0$ .  $t_{\text{re}} = L_{\text{m}} = 400$ . I1: FADD R7, R2, 1; //  $t_{\text{is}} = 400$ . (R2).  $t_{\text{re}} = 400 + L_f = 406$ . I2: ST.E  $[R4]$ , R7; //  $t_{is} = 406$ . (R7). I3: BRA .Loop  $// t_{is} = 408.$ # Cycles: 0 1 2 400 401 402 403 404 405 406 407 408 wp0: [I0 ] I1 [I2 ] I3

Total time:  $L_t = 408$  cyc.

Example: Resources for simple loop.

Example: Resource usage for the simple loop.

Suppose

The loop operates on a total of N elements.

The loop is to run on a M2200 CC 5.2 device.

 $\Theta_M = 88.1 \text{ GB/s}, \phi = 1.04 \text{ GHz}$ 

 $n_{\text{IM}} = 64$ ,  $n_{\text{IF}} = 128$ ,  $M = 8$ .

Work Performed by Loop:

Data:  $d_{\iota} = 2 \times 4B = 8B$ . (Four bytes for load and store.)

Limit  $P = 408 \text{ cyc} \frac{88.1 \text{ GB/s}}{8 \text{ B}}$  $\frac{1}{1.04 \text{ GHz}} = 4320.$ 

Load/store instructions (one of each):  $n_{\text{IM}} = 2$ .

Regular FP instruction (the FADD):  $n_{\text{IF}} = 1$ .

Control flow:  $n_{\text{IC}} = 1$ .

Example: Latency Using Compiled Code

# Example, Find  $L_t$  for Actual SASS code.

Complete machine language code (SASS) for region:

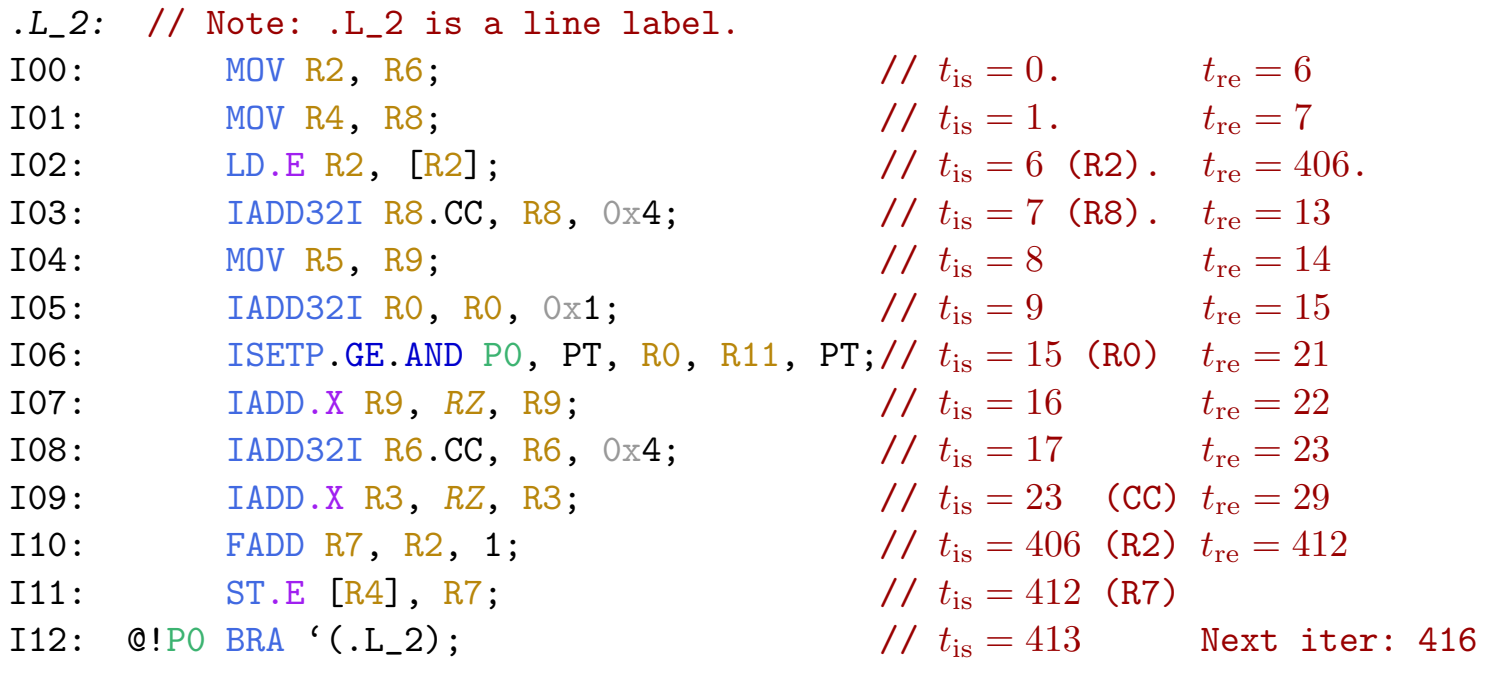

# Cycle 0 1 2 ..5 6 7 8 9 10 .. 16 17 18 .. 24 .. 406 .. 413 414 415 wp0: I00 I01 [I02 ] I3 I4 I5 I6 I7 I8 I9 I10 [I11 ] I13

Based on analysis above:  $L_{\iota} = 414$  cyc.

```
Hand-Analyze a Matrix/Vector Kernel (MXV-LCS)
```

```
Note: MXV\text{-}LCS \rightarrow \text{Matrix} \times \text{Vector}, Load, Compute, Store.
  for ( int h=start; h<stop; h += inc )
    \{Elt_Type vout[M], vin[N];
      for ( int r=0; r<M; r++ ) vout[r] = 0;
      for ( int c=0; c<N; c++ ) vin[c] = d_{app}.d_{in}[ h * N + c ];
      for ( int c=0; c<N; c++ ) for ( int r=0; r<M; r++ ) vout[r] += d_app.matrix[r][c] * vin[c];
      for ( int r=0; r<M; r++ ) d_app.d_out[ h * M + r ] = vout[ r ];
    }
```
Goals:

Perform analysis for a CC 5.1 device.

Perform analysis using assumed instructions for code above.

Analyze minimum number of threads for given N and M.

Compare predictions to measurements.

```
Find square matrix size (N) that requires fewest threads.
```
Example: MXV-LCS Kernel ≫ CC 5.1 Characteristics

# CC 5.1 Characteristics

For the CC 5.1:

Example: MXV-LCS Kernel ≫ Assumed SASS Code

#### Assumed SASS Code

We expect that the compiler will generate code like this:

L0: LDG.E R16, [R14]; L1: LDG.E R12,  $[R14+0x4]$ ; L2: LDG.E R11, [R14+0x8]; ... F0: FFMA R13, R16, *c*[0x3][0x4], *RZ*; F1: FFMA R17, R16, *c*[0x3][0x24], *RZ*; F2: FFMA R18, R16, *c*[0x3][0x44], *RZ*; F3: FFMA R19, R16, *c*[0x3][0x64], *RZ*; F4: FFMA R21, R16, *c*[0x3][0x84], *RZ*; F5: FFMA R22, R16, *c*[0x3][0xa4], *RZ*; F6: FFMA R14, R16, *c*[0x3][0xc4], *RZ*; F7: FFMA R15, R16, *c*[0x3][0xe4], *RZ*; F8: FFMA R13, R12, *c*[0x3][0x8], R13; ... S0: STG.E [R4], R2; S1: STG.E [R4+0x4], R14; S2: STG.E [R4+0x8], R13;

# Estimation of Interval Latency

Possible execution on a 5.1 device. Time 0 1 2 3 4 5 6 ... 400 401 402 403 404 405 406 407 408 wp0: [L0 ] [L1 ] [L2 ] F0 F1 F2 F3 F4 F5 F6 F7 F8

Accounting only for the load, multiply/add, and store instructions we get

 $L_{\iota}(K_0) = L_{\rm M} + MN + M$ 

if  $N \ge L_F$  and  $L_M \ge N/2$ , where  $K_0$  is a shorthand name for the modified kernel and its assumed code. For values  $M = N = 16$  and the latencies above we get

 $L_{\iota}(K_0) = 400 + 256 + 16 = 672$  cyc.

# Off-Chip Data Bandwidth Limit

Once the latency for an interval is computed, it is possible to bound the number of threads that can be executed in parallel by using resource constraints. For example, let  $d_k$  denote the amount of off-chip data read or written by a thread during one iteration and let  $\Theta_M$ indicate the off-chip bandwidth. Let P indicate the number of threads in a launch. The amount of data read during the interval is  $Pd_t$ , the data throughput would be  $\frac{P d_t}{L_t}$ , solving  $\frac{P d_t}{L_t} = \Theta_M$  yields  $P = \Theta_M \frac{L_t}{d_t}$  $\frac{L_t}{d_t}$ , the number of threads needed to saturate off-chip bandwidth.

For our matrix/vector kernels,  $d_t = 4(M + N)$  B. Then

$$
P = \Theta_M \frac{(L_M + MN + M)\csc}{4(M + N)B}.
$$

For  $N = M$  (square matrices) we have

$$
P = \Theta_M \frac{(L_M + N^2 + N) \csc}{8N \, \text{B}} = \frac{\Theta_M}{8} \left(\frac{L_M}{N} + N + 1\right) \frac{\csc}{B}
$$

for  $N > L_F$ .

## Matrix Size Minimizing Number of Threads

$$
P = \frac{\Theta_M}{8} \left( \frac{L_M}{N} + N + 1 \right) \frac{\text{cyc}}{B}
$$

for  $N > L_F$ .

Notice that this expression has a minimum at  $N = \sqrt{L_M}$ , or 20 for our default global memory latency. As N shrinks below 20 more and more threads are needed because each thread is loading less data but the iteration time,  $L_t$ , can't fall below  $L_M$ . When N grows above 20 the computation time,  $N^2$ , grows quadratically while data grows linearly, so more threads are needed. Note that  $\Theta_M$  is often given in  $GB/s$  while the latency is given in cycles. Cycles can be converted to seconds by dividing by the clock frequency, often denoted  $\phi$ . In that case  $L_{\iota}(K_0) = (L_M + MN + M)$  cyc =  $\frac{1}{\phi}(L_M + MN + M)$  s.

# Instruction Bandwidth Limit

Another limiter is instruction throughput. For that one must compute the time needed during an interval to issue the instructions. Let  $\Theta$ <sub>IF</sub> indicate the bandwidth of FP instructions and  $\Theta$ <sub>IM</sub> indicate the bandwidth of load and store instructions on a multiprocessor. Let  $n_{\text{IF}}$  and  $n_{\text{IM}}$  indicate the number of instructions of the respective type executed by a thread in the interval. Then the time for Q threads to issue for one interval is  $Q(\frac{n_{\text{IF}}}{\Theta_{\text{IF}}}$  $\frac{n_{\text{IF}}}{\Theta_{\text{IF}}} + \frac{n_{\text{IM}}}{\Theta_{\text{IM}}}$  $\frac{n_{\text{IM}}}{\Theta_{\text{IM}}}$ ) and based on this instruction issue limit  $Q = L_{\iota} / (\frac{n_{\text{IF}}}{\Theta_{\text{IF}}})$  $\frac{n_{\text{IF}}}{\Theta_{\text{IF}}} + \frac{n_{\text{IM}}}{\Theta_{\text{IM}}}$ . Note that Q is the number of active threads on a multiprocessor, which is some multiple of the block size.

For  $K_0$  we have  $n_{\text{IF}} = MN$  and  $n_{\text{IM}} = M + N$ . Substituting these values and  $L_i$  gives

$$
Q(K_0) = L_l / \left(\frac{n_{\text{IF}}}{\Theta_{\text{IF}}} + \frac{n_{\text{IM}}}{\Theta_{\text{IM}}}\right)
$$
  
=  $(L_M + MN + M) / \left(\frac{MN}{\Theta_{\text{IF}}} + \frac{M + N}{\Theta_{\text{IM}}}\right)$   
=  $(L_M + N^2 + N) / \left(\frac{N^2}{\Theta_{\text{IF}}} + \frac{2N}{\Theta_{\text{IM}}}\right)$   
=  $(L_M/N + N + 1) / \left(\frac{N}{\Theta_{\text{IF}}} + \frac{2}{\Theta_{\text{IM}}}\right)$   
=  $(L_M/N^2 + 1 + 1/N) / \left(\frac{1}{\Theta_{\text{IF}}} + \frac{2}{N\Theta_{\text{IM}}}\right)$ 

For large N the interval time is dominated by the  $N^2$  instructions so the number of threads is based on FP instruction bandwidth  $\Theta_{IF}$ . When N is smaller load latency determines the thread count.

# Comparison with a CC 6.1 Device

Does the interval analysis above explain the behavior of the  $mxy$ -o\_lbuf kernel obtained on a CC 6.1 device?

The calculations below show that for a GTX 1080 the iteration latency would be 388.4 ns so to saturate the 320.3 GB/s bandwidth would require 971.9 threads or just 48.6 threads per SM. To saturate instruction issue assuming only N loads, N stores, and  $N^2$  multiply/adds would require 268.8 threads per SM.

The performance counters show 1.2 instructions per FMA, or a total of  $256 \times 0.2 = 51.2$  non-FMA instructions. We've already accounted for 32 loads and stores, so there are just 19 extra instructions. Assume that these add 19 cycles to latency (which means that they are before the first loads or after the first FMA). Including those extra instructions only slightly changes P and Q.

The execution on the GTX 1080 reaches a peak at 4 wp / SM or 128 thds per SM, which is consistent with this.

Example: MXV-LCS Kernel ≫ Comparison with a CC 3.5 Device

## Comparison with a CC 3.5 Device

A similar analysis for the K20, a CC 3.5 device, finds 118 threads per SM are needed to saturate off-chip bandwidth. That is inconsistent with observed behavior where a configuration with 4 wps (128 threads) per SM yielded just  $1/2$  the performance of larger blocks. Inspection of the SASS code shows that dependent FMA instructions are closer together than  $L_F$  and so the latency of these instructions is exposed. % Solution Calculations

```
% For a GTX 1080. SM: 20. Data 320.3 GB/s
% Clock: 1.73 GHz
  Theta_IF = 128% Theta_IM = 64% n IF 1 = 16 * 16 = 256\frac{9}{6} n_IM_1 = 16 + 16 = 32
% Extra: 256 * .2 = 51. Assume same thpt as IF
\frac{0}{2}% N = 16% Latency/iter: 400 + N^2 + N = 672 cyc = 388.4 ns
% Latency/iter (correct store II): 400 + N^2 + 2N = 688 cyc = 397.7 ns
% Data/iter: 4(16+16) = 128 B
% Theta_M = 320.3 GB/s
\% P = 320.3 GB/s 388.4 ns / 128 B = 971.9
\% => 971.9 / 20 = 48.6 thds / SM
% Issue Time Ideal:
\% 256/128 + 32 / 64 = 2.5 cyc
```

```
% Q = 672 / 2.5 = 268.8 thds per SM
% Accounting for 1.2 I/op.
% Latency/iter: 400 + N^2 + N + 19 = 691 cyc = 399.4 ns
\% P = 320.3 GB/s 399.4 ns / 128 = 999 = 50 thds / SM
% Issue Time based on 1.2 I/op (which is 51 insn total or 51-32= 19 non 1/s)
\% (256+19)/128 + 32/64 = 2.648 cyc
% Q = 691 / 2.648 = 261 thds per SM
% For a GTX K20c. SM: 13. Data 208.0 GB/s
% Clock: .71 GHz
% Theta_IF = 128% Theta_IM = 64% n IF 1 = 16 * 16 = 256\frac{9}{6} n_IM_1 = 16 + 16 = 32
% Extra: 256 * .2 = 51. Assume same thpt as IF
\frac{9}{6}% N = 16% Latency/iter: 400 + N^2 + N = 672 cyc = 946.5 ns
% Data/iter: 4(16+16) = 128 B
% Theta M = 208.0 GB/s
\% P = 208.0 GB/s 946.5 ns / 128 B = 1538
\% => 1538 / 13 = 118
% Issue Time Ideal:
```
Example: MXV-LCS Kernel ≫ Comparison with a CC 3.5 Device

 $\%$  256/128 + 32 / 64 = 2.5 cyc % Q = 672 / 2.5 = 268.8 thds per SM % Issue Time based on 1.2 I/op % (256+51)/128 + 32/64 = 2.898 cyc % Q = 672 / 2.898 = 231.8 thds per SM

# Hand-Analyze a Less Efficient Matrix/Vector Kernel (MXV-(LC)\*S)

Note:  $MXV-(LC)*S \rightarrow Matrix \times Vector: Load, Compute, Load, Compute, \cdots, Load, Compute, Store.$ 

```
_{\text{global}} void mxv o lbuf() {
 const int tid = threadIdx.x + blockIdx.x * blockDim.x, num_threads = blockDim.x * gridDim.x;
 for ( int h=tid; h<d_app.num_vecs; h += num_threads ) {
     Elt_Type vout[M];
     for ( int r=0; r<M; r++ ) vout[r] = 0;
     for ( int c=0; c<N; c++ ) {
          const Elt_Type vin = d_app.d_in[ h * N + c ];
         for ( int r=0; r<M; r++ ) vout[r] += d_app.matrix[r][c] * vin;
       }
     for ( int r=0; r<M; r++ ) d_app.d_out[ h * M + r ] = vout[ r ];
   }}
```
Assume (unrealistically) that compiler does not schedule (rearrange) instructions.

```
Difference with MXV-LCS (from previous example):
```
An input vector component is loaded and used immediately ...

. . . rather than loading all in local space and then using them.

This exposes load latency (a bad thing)...

. . . but reduces the number of registers needed per thread (a good thing?).

Example: MXV- $(LC)^*$ S Kernel  $\gg$  Goals

# Goals

Find the minimum number of threads based on data and instruction bandwidth.

We expect that more threads will be needed.

Compare analysis with measured results from a GTX 1080 (CC 6.1).

Determine if savings in number of registers makes up for need for more threads.

Example: MXV-(LC)\*S Kernel ≫ Device Characteristics

# Device Characteristics

- Use  $L_M = 400$  cyc for the latency of a load that misses all caches.
- Use  $L_2 = 200$  cyc for the latency of a load that hits the level 2 cache.
- Use  $L_F = 6$  cyc for instruction latency of non-memory instructions.

# Interaction with Level 2 Cache

The CUDA C code loads an element and uses it in M FMADD instructions, then loads the next element, etc. Using an element size of 4 bytes and a request or line size of 32 bytes, we would expect that  $\frac{1}{8}$  of the loads would miss the L2 cache and  $\frac{7}{8}$  would hit.

W0: [L ] F F .... F [L ] F F .... F !--- L\_m ----> ! -- M -----> !--- L\_2 ----> ! -- M -----> ! <-- One occurrence -----> ! <-- 1st of 7 occur.-- --> ! <------------ First of N occurrences -------------------------> Example: MXV- $(LC)^*S$  Kernel  $\gg$  Interval Time

# Interval Time

The time for an iteration accounting for the loads and FMAs would be

$$
L_{\iota}(K_1) = [L_M + M + (L_2 + M) + \dots + (L_2 + M)] + [L_M + \dots
$$
  
=  $\frac{1}{8} N L_M + \frac{7}{8} N L_2 + N M.$ 

Assuming that the stores issue at one per cycle the total iteration time is

$$
L_{\iota}(K_1) = \frac{1}{8} N L_{\rm M} + \frac{7}{8} N L_2 + NM + M.
$$

# Data Use Limits

The expressions for the amount of data and issue time are the same as those used in the MXV-LCS example.

Considering square matrices  $N = M$ :

$$
P = \Theta_M \frac{\left(\frac{1}{8}NL_M + \frac{7}{8}NL_2 + N^2 + N\right) \csc}{8N \, \text{B}}
$$
  
=  $\Theta_M \frac{\left(\frac{1}{8}L_M + \frac{7}{8}L_2 + N + 1\right) \csc}{8 \, \text{B}}$   
= 320.8 GB/s  $\frac{\left(\frac{1}{8}400 + \frac{7}{8}200 + 16 + 1\right) \csc}{8 \, \text{B}}$   
= 5609.4

This works out to 280 threads or 8 warps per SM.

That's substantially more but still easily attainable. That means the compiler can conserve per-thread registers. That doesn't save per-block registers because more threads per block are needed.

```
Example: mxv.o\_per\_thd
```
Example: mxv\_o\_per\_thd

Difference with  $\text{MXV-}(\text{LC})^*\text{S}:$ 

Each matrix/vector multiplication performed by M threads.

```
__global__ void mxv_o_per_thd() {
  const int tid = threadIdx.x + blockIdx.x * blockDim.x, num_threads = blockDim.x * gridDim.x;
  const int start = tid / M; // First vector number computed by this thread.
  const int r = \text{tid } \frac{y}{x} M; // Vector element computed by this thread.
  for ( int h=start; h<d_app.num_vecs; h += num_threads / M ) {
      Elt Type vout = 0;
      for ( int c=0; c<N; c++ ) vout += d_app.matrix[r][c] * d_app.d_in[ h * N + c ];
      d_app.d_out [h * M + r] =vout;
}}
```
Goals:

Show the number of threads needed as expressions.

Compare with measured values for a GTX 1080 CC 6.1 GPU.

Example:  $mxv_o-per\_thd \gg$  Interval Latency

# Interval Latency

Consider an iteration of the h loop:

```
Elt_T ype vout = 0;
for ( int c=0; c<N; c++ ) vout += d_app.matrix[r][c] * d_app.d_in[ h * N + c ];
d_app.d_out [h * M + r] = vout;
```
Assuming that the c loop is unrolled, there will be  $N$  loads followed by  $N$  FMA instructions. Notice that the  $N$  FMA instructions are dependent on each other (since they are adding to vout), so the iteration latency includes the load latency plus N FMA latencies, and one issue time for the store:

 $L_{\rm L} = L_{\rm M} + NL_{\rm F} + 1.$ 

Example:  $mxv.o\_per\_thd \gg$  Data Limit

# Data Limit

Each thread loads  $4NB$  of data, but because M threads are accessing the same data item the contribution of one thread to the amount of data accessed is

$$
d_{\iota} = 4(\frac{N}{M} + 1) \,\mathrm{B},
$$

or 8 B when  $N = M$  and assuming that the L2 cache is effective.

The number of threads to saturate latency is:

$$
P = \Theta_M \frac{L_M + NL_F + 1 \csc}{8 \text{ B}}
$$
  
= 320.8 GB/s  $\frac{(400 + 16 \times 6 + 1) \csc}{8 \text{ B}}$   
= 11502

This works out to 575 threads per SM or 18 warps per SM (remembering that a 1080 has 20 SMs).

The number of threads is consistent with the data from MXV-LCS in which performance improvement for  $\text{mxv}\_\text{o}\_\text{per}\_\text{th}$  starts leveling off between 16 and 20 warps.

Iter Latency:  $L_M + N L_f + 1$  $400 + 16 + 1 = 497$  cyc = 287.3 ns Data: 8 B P = 320.3 GB/s 287.3 ns / 8 B = 11502 = 575 / SM = 18 wp / SM